# N-body Simulation

### **Physics**

### **Gravitational N-body dynamics:**

Newton's law of universal gravitation:

$$
M_i \vec{R}_i''(t) = G \sum_j \frac{M_i M_j}{\left| \vec{R}_i - \vec{R}_j \right|^3} \left( \vec{R}_j - \vec{R}_i \right)
$$

where:

$$
\left| \vec{R}_i - \vec{R}_j \right| = \sqrt{(R_{i, x} - R_{j, x})^2 + (R_{i, y} - R_{j, y})^2 + (R_{i, z} - R_{j, z})^2}
$$

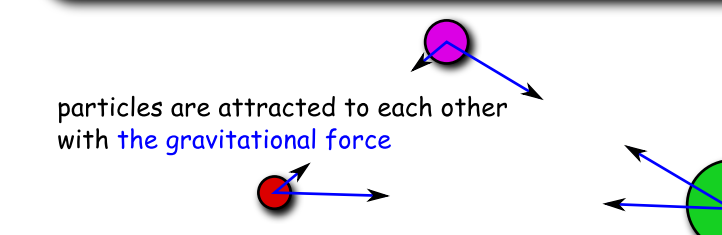

# Application

#### **•** Astrophysics:

- $\rightarrow$  planetary systems
- $\cdot$  galaxies
- $\rightarrow$  cosmological structures
- Electrostatic systems:
	- $\cdot$  molecules
	- $\sim$  crystals

This work: "toy model" with all-to-all  $O(n^2)$  algorithm. Practical N-body simulations may use tree algorithms with  $O(n \log n)$ 

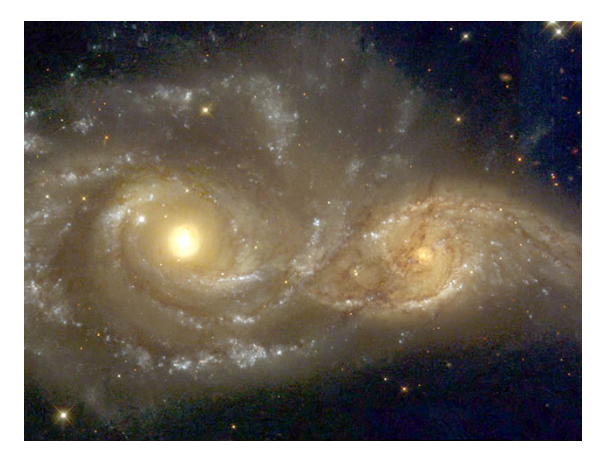

Source: [APOD,](http://apod.nasa.gov/apod/ap041121.html) credit: Debra Meloy Elmegreen (Vassar College) et al., & the Hubble Heritage Team (AURA/ STScI/ NASA)

#### Comparative Benchmarks and System Configuration

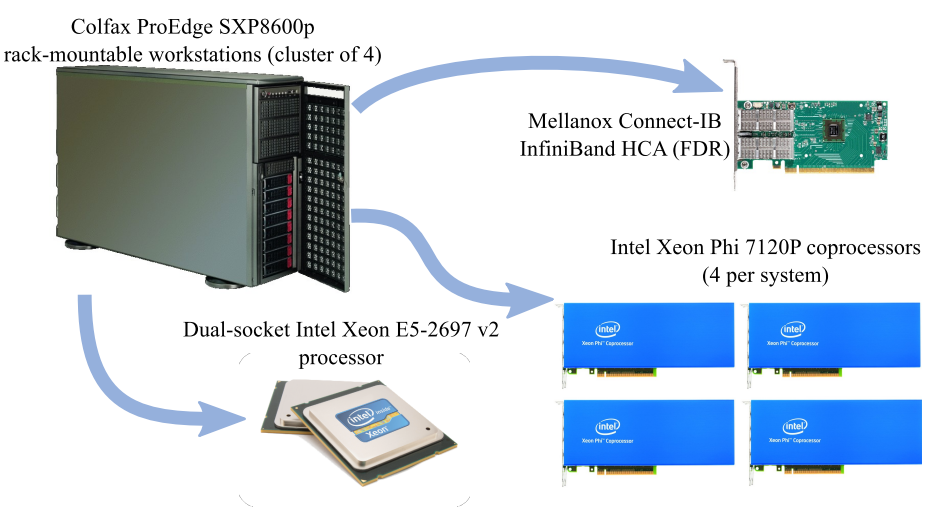

#### <http://xeonphi.com/workstations>

#### Initial Implementation of the N-Body Simulation

## Illustration of "Toy Model" Calculation Pattern

- All-to-all interaction
- $O(n^2)$  complexity
- All particles fit in memory of each compute node
- No multipole approximation, tree algorithms, Debye screening, etc.
- Basis for more efficient real-life models
- Good educational example

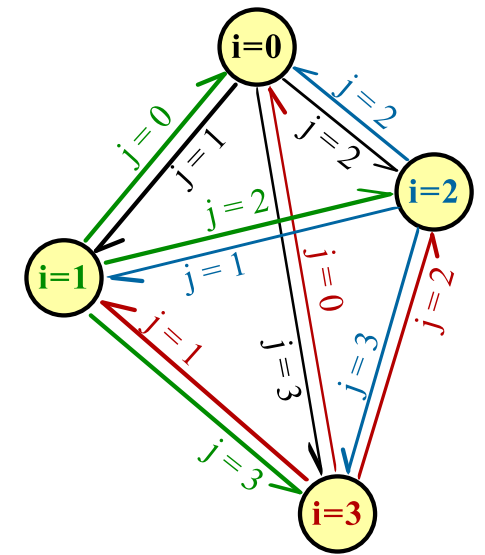

# All-to-All Approach ( $O(n^2)$  Complexity Scaling)

Each particle is stored as a structure:

```
struct ParticleType {
2 float x, y, z;
   float vx, vy, vz;
4 };
```
main() allocates an array of ParticleType:

 $|$  ParticleType\* particle = new ParticleType [nParticles];

#### Particle propagation step is timed:

```
const double tStart = omp\_get\_wtime(); // Start timing
```
2 MoveParticles(nParticles, particle, dt);

```
const double tEnd = omp\_get\_wtime(); // End timing
```
#### Particle Update Engine

void MoveParticles(int nParticles, ParticleType\* particle, float dt) { 2 for (int i = 0; i < nParticles; i++) { // Particles that experience force  $3$  float  $Fx = 0$ ,  $Fy = 0$ ,  $Fz = 0$ ; // Gravity force on particle i 4 for (int  $j = 0$ ;  $j <$  nParticles;  $j^{++}$ ) { // Particles that exert force <sup>5</sup> // Newton's law of universal gravity 6 const float dx = particle[j].x - particle[i].x;  $7$  const float dy = particle[j].y - particle[i].y;  $\vert$ 8 const float dz = particle[j].z - particle[i].z; 9 const float drSquared =  $dx*dx + dy*dy + dz*dz + 1e-20;$ 10 const float drPower32 =  $pow(drSquare, 3.0/2.0);$  $11$  // Calculate the net force  $12$  Fx  $+$  dx/drPower32; Fy  $+$  dy/drPower32; Fz  $+$  dz/drPower32; 13 } <sup>14</sup> // Accelerate particles in response to the gravitational force <sup>15</sup> particle[i].vx+=dt\*Fx; particle[i].vy+=dt\*Fy; particle[i].vz+=dt\*Fz;  $17$  ...

<sup>16</sup> }

## Performance of Initial Implementation

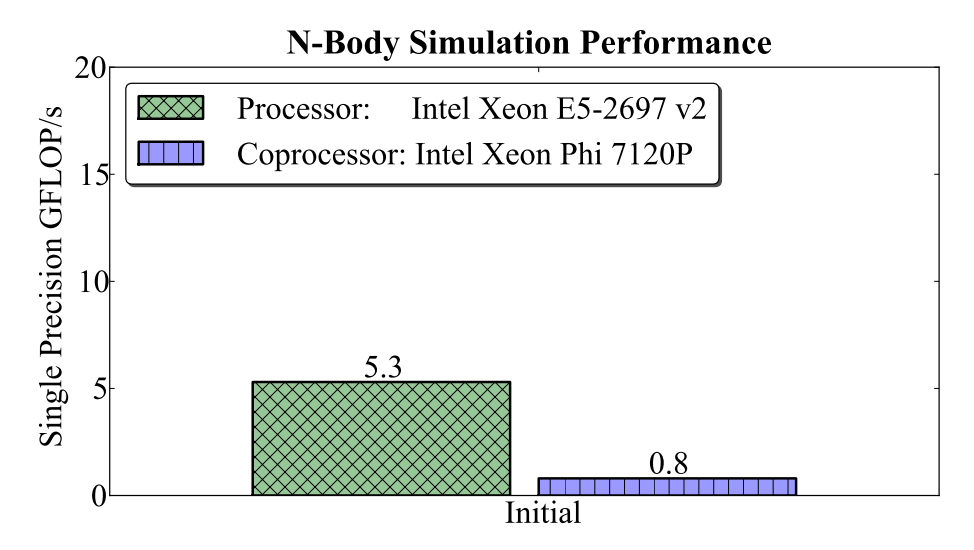

## Optimization: Thread Parallelism

## Incorporating Thread Parallelism

#### Before:

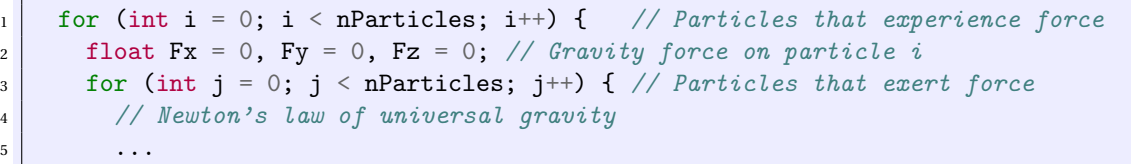

#### After:

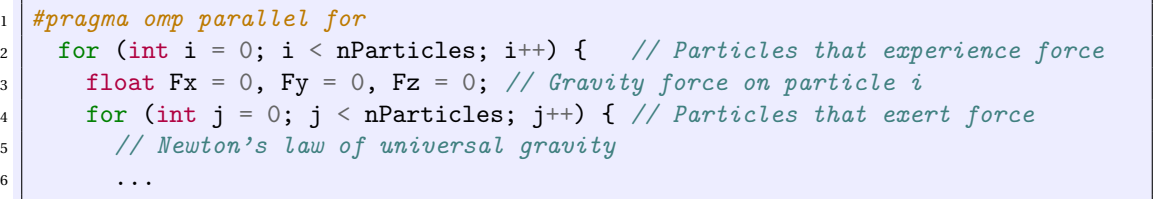

#### Performance with Thread Parallelism

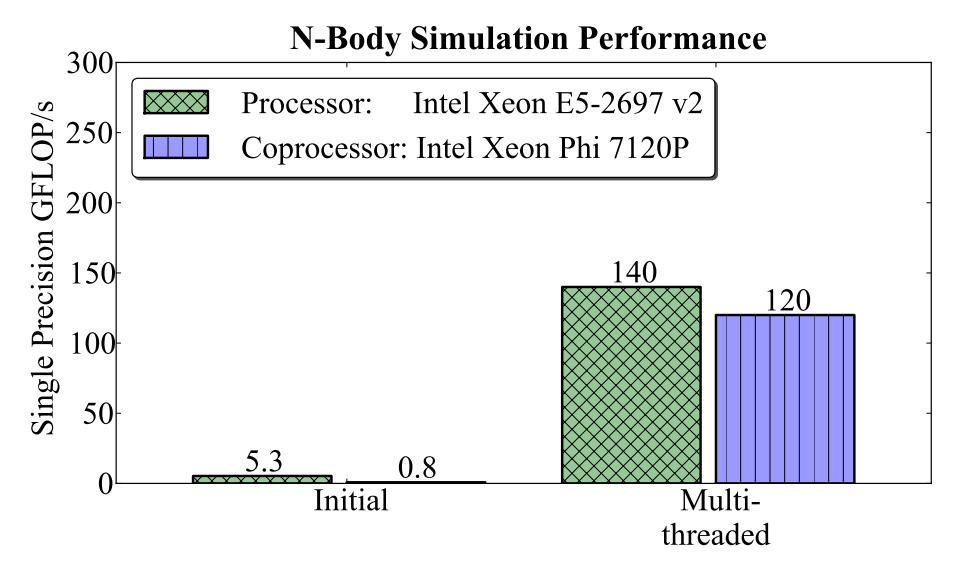

## Optimization: Vectorization

### Vectorizing with Unit-Stride Memory Access

#### Before:

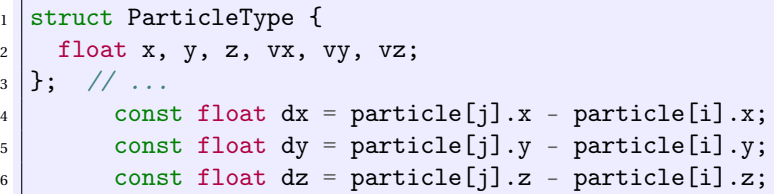

#### After:

```
1 struct ParticleSet {
2 float *x, *y, *z, *vx, *vy, *vz;
3 }; // ...
       const float dx = particle.x[j] - particle.x[i];
\mathbf{S} const float dy = particle.y[j] - particle.y[i];
6 const float dz = particle.z[j] - particle.z[i];
```
### Why AoS to SoA Conversion Helps: Unit Stride

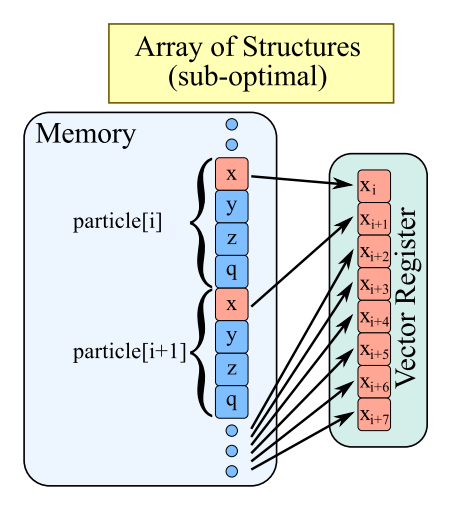

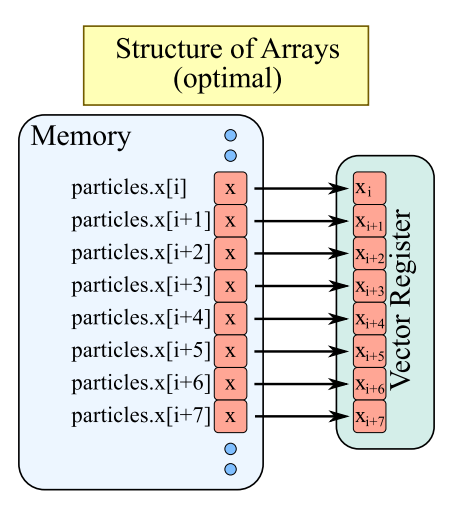

### Performance with Improved Vectorization

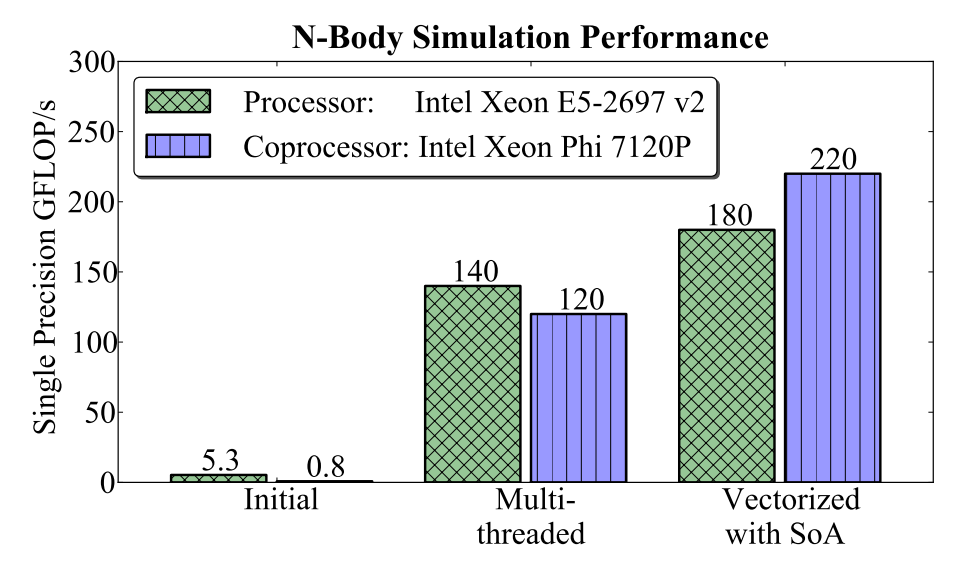

## Optimization: Scalar Tuning

## Improving Scalar Expressions

#### Before:

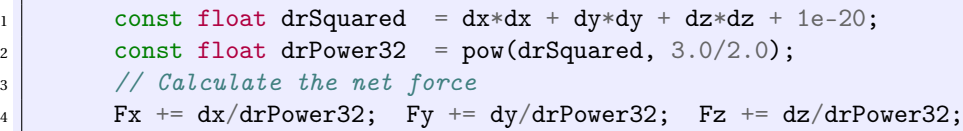

#### After:

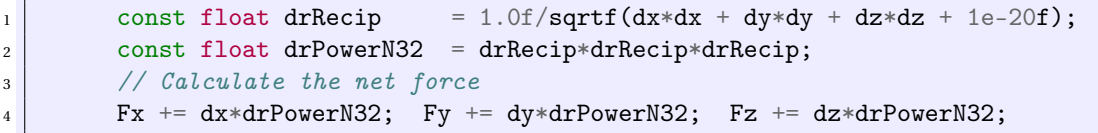

- Strength reduction (division  $\rightarrow$  multiplication by reciprocal)
- Precision control (suffix -f on single-precision constants and functions)  $\bullet$
- Reliance on hardware-supported reciprocal square root

#### Compilation with Relaxed Precision

#### For the CPU architecture (Intel Xeon E5-2697 v2 processor):

```
vega@lyra% # Compile with relaxed precision: (-fp-model fast=2)
vega@lyra% icpc -o nbody-CPU -qopenmp -fp-model fast=2 nbody.cc
vega@lyra% export KMP_AFFINITY=compact
vega@lyra% ./nbody-CPU
```
#### For the MIC architecture (Intel Xeon Phi 7120P coprocessor):

```
vegaQlyra # Compile for Xeon Phi with relaxed precision: (-fp-model\ fast=2)vega@lyra% icpc -o nbody-MIC -mmic -qopenmp -fp-model fast=2 nbody.cc
vega@lyra% export KMP_AFFINITY=compact
vega@lyra% export SINK_LD_LIBRARY_PATH=$MIC_LD_LIBRARY_PATH
vega@lyra% micnativeloadex ./nbody-MIC
```
### Performance after Scalar Tuning

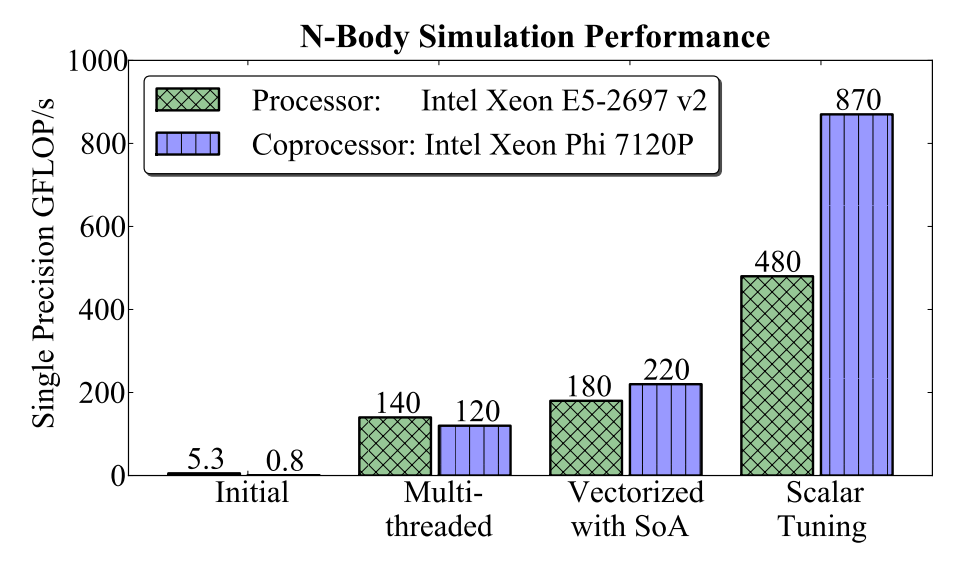

#### Optimization: Memory Traffic

### Improving Cache Traffic

Before:

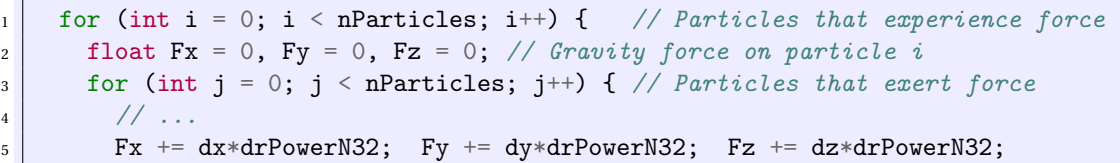

#### After: (tileSize = 16)

for (int ii = 0; ii < nParticles; ii += tileSize) { // Particle blocks 2 float  $\text{Fx}[tileSize]$ ,  $\text{Fy}[tileSize]$ ,  $\text{Fz}[tileSize]$ ; // Force on particle block  $S_3$  Fx[:] = Fy[:] = Fz[:] = 0; <sup>4</sup> #pragma unroll(tileSize) 5 for (int  $j = 0$ ;  $j <$  nParticles;  $j^{++}$ ) { // Particles that exert force 6 for (int i = ii; i < ii + tileSize; i++) { // Traverse the block  $1/$  ...  $Fx[i-ii]$  += dx\*drPowerN32;  $Fy[i-ii]$  += dy\*drPowerN32;  $Fz[i-ii]$  += dz\*drPowerN32;

### Performance with Cache Optimization (Loop Tiling)

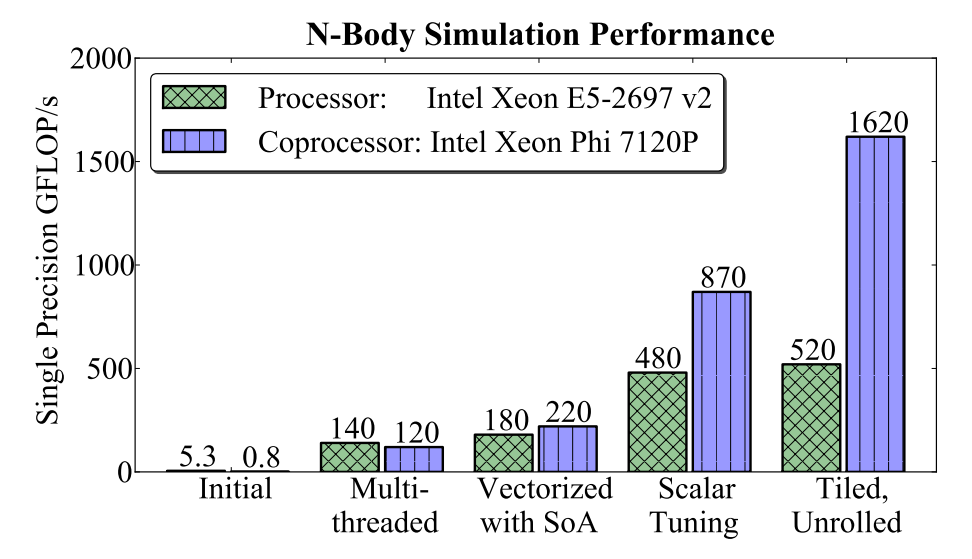